# **Technologie SQL/XML**

SQL/XML - publikace XML dat

Jiří Měska (jiri.meska@gmail.com)

MIB008, Datové a procesní modely, MFF UK Praha, 2020

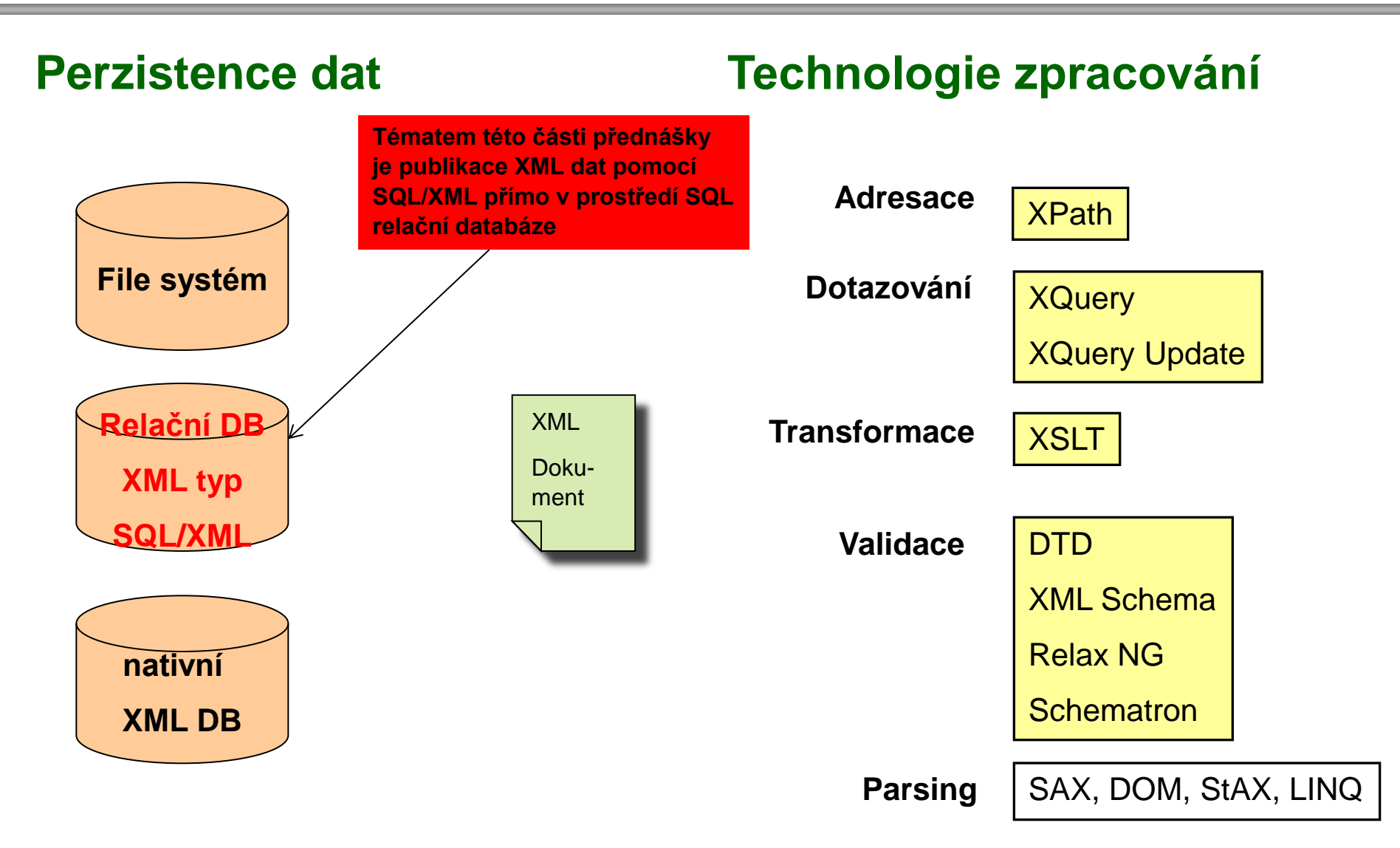

### **Uživatelské případy zpracování databázových dat:**

**Aplikační server provádí zpracování dat (výpočty, vyhodnocování aj.)** v tomto případě se obvykle mapují persistentní data **do objektového modelu** (např. Java, C++, Hibernate, JPA). Téma přednášky aplikačního programování.

#### **Aplikační server distribuuje data prostřednictvím webových služeb** v tomto případě je lepší mapování **do XML**, které je nativním formátem WS. Zde je výhodné použití **SQL/XML**

**Aplikační server distribuuje data pro JavaScriptovou aplikace** tomto případě je lepší mapování **do JSON**. Zde je výhodné použití **SQL/JSON**

### **C2B Architektura:**

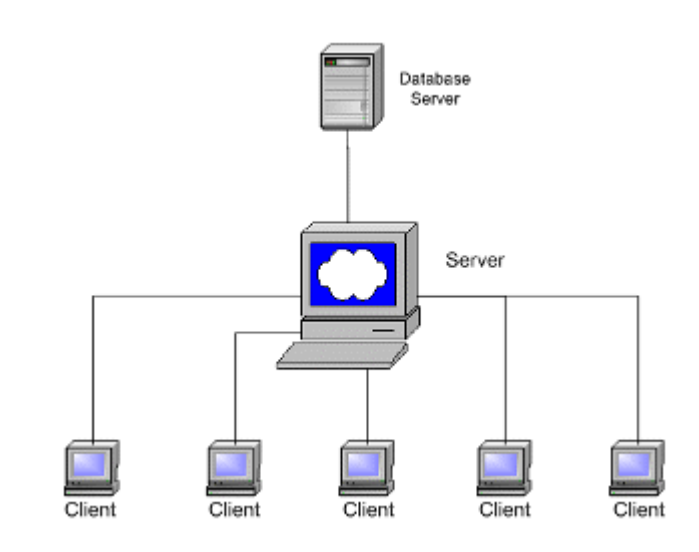

### **B2B Architektura:**

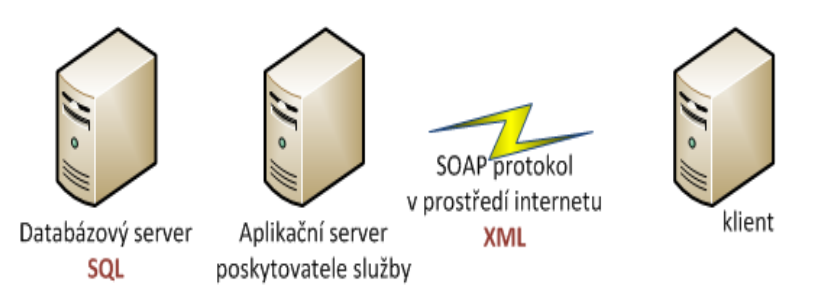

#### **Stromový datový model versus relační datový model.**

**Relační (SQL) model** je postaven na dvojdimensionálních tabulkách, u kterých není definována žádná hierarchie ani pořadí. Tyto tabulky jsou provázány vzájemnými odkazy zajištěnými referenční integritou.

**Stromový (XML) model** je postaven na hierarchické stromové struktuře uspořádání dat,

- kde vertikální zařazení je podstatné,
- kde horizontální pořadí je podstatné.

Realita:

- Většina informací je dodnes persistentně uložena v relačních databázích. Často i nerelační databáze jsou vnitřně postavené na relačních databázích.
- Informace prezentovaná uživateli (např. HTML) je obvykle hierarchicky strukturována. V hlavě si neukládáme informaci v relační struktuře.
- Informace předávaná webovými službami/mezi programy je obvykle definována nějakým standardem nebo proprietárním formátem obvykle opět v hierarchické struktuře.
- Nakonec i struktura informace na této stránce má stromovou povahu  $\odot$

#### **SQL/XML - Úvod**

**select**

**from**

Rozdíl v modelech dat mezi relační databází a XML si ukážeme na příkladu prezentace obchodníků a jejich objednávek, které si zjednodušíme pro účely této prézentace pomocí dvou pohledů:

**…**

**create view Obchodnik\_1 as select idObchodnik, jmenoObchodnika, kraj from Obchodnik join Region Using(idRegion) 1002;"Novák";"Statutární město Praha" 1001;"Charvát";"Statutární město Praha" 1003;"Ryšavý";"Statutární město Brno" 1004;"Pilný";"Západní čechy - plzeňsko" 1005;"Horvát";"Bratislava"** 1006;"Ujen";"Západní čechy - karlovarsko,,

**create view Objednavka\_1 as idObjednavka, idObchodnik, datum, popis Objednavka join Zbozi Using(idZbozi)**

**3001;1007;"2006-10-03";"zimní rukavice" 3002;1002;"2006-10-03";"závodní kolo" 3025;1006;"2008-10-06";"kolečkové brusle" 3024;1006;"2008-10-06";"kolečkové brusle" 3023;1006;"2008-10-06";"kolečkové brusle" 3022;1006;"2008-10-04";"kolečkové brusle" 3021;1006;"2008-10-04";"kolečkové brusle" 3020;1006;"2008-10-04";"kolečkové brusle"**

### **Relační reprezentace dat**

Chceme z databáze vybrat všechny objednávky obchodníků:

select \* from Obchodnik\_1 join Objednavka\_1 using(idObchodnik)

**1002;"Novák";"Statutární město Praha";3008;"2006-10-05";"stan" 1002;"Novák";"Statutární město Praha";3007;"2006-10-04";"diabolky" 1002;"Novák";"Statutární město Praha";3005;"2006-10-03";"fotbalový míč" 1002;"Novák";"Statutární město Praha";3011;"2006-10-06";"vybaveni tělocvičny" 1002;"Novák";"Statutární město Praha";3002;"2006-10-03";"závodní kolo" 1001;"Charvát";"Statutární město Praha";3010;"2006-10-06";"běžky Fischer" 1001;"Charvát";"Statutární město Praha";3003;"2006-10-03";"kolečkové brusle" 1006;"Ujen";"Západní čechy - karlovarsko";3009;"2006-10-04";"pinpongový stul" 1006;"Ujen";"Západní čechy - karlovarsko";3004;"2008-10-03";"kolečkové brusle" 1006;"Ujen";"Západní čechy - karlovarsko";3020;"2008-10-04";"kolečkové brusle" 1006;"Ujen";"Západní čechy - karlovarsko";3021;"2008-10-04";"kolečkové brusle"**

**…**

**<objednavka id="3004">**

 **<datum>2008-10-03</datum><popis>kolečkové brusle</popis>**

 **<obchodnik id="1006"/><jmeno>Ujen</jmeno><region>Západní čechy - karlovarsko</region>**

**</objednavka>** 

# **Jak to chce vidět uživatel?**

Obrazovka Obchodníků:

![](_page_6_Picture_75.jpeg)

A pro obchodníka chce vidět jeho objednávky, např. "rozklikne" Chorvát a očekává:

![](_page_6_Picture_76.jpeg)

**Které údaje ve výstupní sestavě na předchozí stránce jsou pro tento výstup redundantní?**

**Je to vhodná forma pro prezentaci uživateli?**

#### **SQL/XML - Úvod**

**…**

### **XML reprezentace stejných dat**:

**<obchodnik id="1003"><jmeno>Ryšavý</jmeno><region>Statutární město Brno</region><objednavky/></obchodnik> <obchodnik id="1004"><jmeno>Pilný</jmeno><region>Západní čechy - plzeňsko</region><objednavky/></obchodnik> <obchodnik id="1005"><jmeno>Horvát</jmeno><region>Bratislava</region><objednavky/></obchodnik> <obchodnik id="1006"><jmeno>Ujen</jmeno><region>Západní čechy - karlovarsko</region>**

#### **<objednavky>**

**<objednavka id="3004"><datum>2008-10-03</datum><popis>kolečkové brusle</popis></objednavka> <objednavka id="3009"><datum>2006-10-04</datum><popis>pinpongový stul</popis></objednavka> <objednavka id="3020"><datum>2008-10-04</datum><popis>kolečkové brusle</popis></objednavka> <objednavka id="3021"><datum>2008-10-04</datum><popis>kolečkové brusle</popis></objednavka> <objednavka id="3022"><datum>2008-10-04</datum><popis>kolečkové brusle</popis></objednavka> <objednavka id="3023"><datum>2008-10-06</datum><popis>kolečkové brusle</popis></objednavka> <objednavka id="3024"><datum>2008-10-06</datum><popis>kolečkové brusle</popis></objednavka> <objednavka id="3025"><datum>2008-10-06</datum><popis>kolečkové brusle</popis></objednavka> </objednavky>**

#### **</obchodnik>**

**…**

**V čem je úloha aplikačního serveru, jestliže má poskytnout klientskému programu tuto reprezentaci dat na základě předchozího SQL dotazu? Jak je to možné udělat? Dnes si ukážeme jak pomocí SQL/XML získáme požadovaná data elegantnějším způsobem, a to jediným příkazem. Na závěr si ukážeme dotaz, kterým získáme požadované XML**

#### **SQL/XML je XML rozšíření SQL ve standardu SQL 2003**.

- V rámci standardu **SQL 2003** je definována následující funkcionalita pro podporu práce s XML:
- XML Publikační funkce vytváření XML výstupu jako výsledek dotazu do relační databáze.

#### **Vhodné pro vytváření XML dat z hodnot uložených v relační databázi**.

• XML Typ dat – XML ukládáme jako XML datový typ, databáze s těmito daty potom umí pracovat jako s XML, například pomocí XPath, jak uvídíme příště.

**Použitelné pro ukládání XML dat do relační databáze, aniž bychom museli vytvářet relační model nad těmito daty. Vhodné pro data u nichž neznáme v době vytváření databáze úplnou strukturu.**

- Mapovací pravidla
	- Mapování tabulek do XML
	- Mapování struktury tabulek (typ dat) do XML Schematu

**Vhodné pro jednoduchý export databáze v XML formátu.**

# **Ilustrační příklad XML publikačních funkcí**

![](_page_9_Figure_2.jpeg)

### **XML Publikační funkce přehled:**

- **xmlelement()** ... Pomocí této funkce vytváříme XML element
- **xmlattributes()** ... Pomocí této funkce vytváříme XML atributy elementu
- **xmlforest()** ... Pomocí této funkce lze vytvořit xml elementy ze sloupců tabulky
- **xmlconcat()** ... Pomocí této funkce lze spojit několik XML fragmentů do jednoho
- **xmlagg()** ... Pomocí této funkce lze agregovat více řádků jednoho selectu do jednoho elementu nebo do jedné hodnoty
- **xmlparse()** ... Pomocí této funkce lze načíst znakový řetězec a vytvořit z něj XML datový typ (rozlišit XML uložený jako řetězec nebo XML datový typ)
- **xmlroot()** ... Pomocí této funkce vytvoříme root element XML dokumentu
- **xmlcomment()** ... Pomocí této funkce lze vytvořit poznámku v XML
- **xmlpi()** ... Pomocí této funkce lze vytvořit procesní instrukci v XML

### **Funkce: XMLElement**

**Syntaxe:** xmlelement( name e\_name [, xmlattributes(value\_ expression [AS attr\_name] [, ... ])] [, value\_expression, ...])

**Cíl:** Pro každou řádku tabulky zboží vytvoření jednoduchého xml fragmentu tvořeného elementem "nabídka zboží" obsahujícího hodnotu ze sloupce popis zboží

**Příklad:** xmlelement1.sql

![](_page_11_Picture_76.jpeg)

### **Funkce: XMLElement + atribut**

**Cíl:** Předchozí příklad rozšíříme o vytvoření atributu id a hodnotou vytvářeného elementu "cenik" bude nějaký text, popis zboží a cena zboží.

**Příklad:** xmlelement6.sql

...

```
select idzbozi,
xmlelement(name "cenik", 
   xmlattributes( idzbozi AS id ),
   'zde později něco doplníme',
   xmlelement( name popis, popis),
   cenakus
   ) as xzbozi
from zbozi
```
5001;"<cenik id="5001">zde později něco doplnime<popis>zimní rukavice</popis>490</cenik>" 5002;"<cenik id="5002">zde později něco doplnime<popis>závodní kolo</popis>14867</cenik>"

### **Funkce: XMLElement + vnořený select + atribut**

**Cíl:** V následujícím příkladu ukážeme, jak lze použít poddotaz při tvorbě hodnoty XML elementu. Chceme pro každého zákazníka vytvořit fragment "zakaznik" obsahující nejen údaje o zákazníkovi z tabulky zákazník, ale i celkový počet jeho objednávek.

**Soubor:** xmlelement3.sql

select idzakaznik,

xmlelement(name zakaznik,

xmlattributes( idzakaznik AS id ),

xmlelement(name popis\_zakaznika, jmenozakaznika, ' z ',

(select mesto from adresa a where z.idadresa=a.idadresa) ),

xmlelement(name pocetobjednavek,

(select count(\*) from objednavka o where o.idzakaznik=z.idzakaznik ) )

) as xzakaznik from zakaznik z

<zakaznik id="2001">

<popis\_zakaznika>Matušičová z Plzeň </popis\_zakaznika>

<pocetobjednavek>2</pocetobjednavek>

</zakaznik>

### **Funkce: XMLElement + namespaces**

**Cíl:** vytvoření elementů pro cenovou nabídku zboží v konkrétním jmenném prostoru. Pomocí attributu xmlns:si jsme vytvořili alias "si" pro namespase 'http://www.silicium.cz'. **Soubor:** xmlelement5.sql

```
select idzbozi,
xmlelement(name "si:cenik", 
   xmlattributes( 'http://www.silicium.cz' AS "xmlns:si" ),
   xmlelement(name popis, popis ),
   xmlelement(name cenazakus, cenakus )
   ) as xzbozi
```
from zbozi

"idzbozi";"xzbozi"

```
5001;"<si:cenik xmlns:si="http://www.silicium.cz" id="5001"><popis>zimní 
rukavice</popis><cenazakus>490</cenazakus></si:cenik>"
```
5002;"<si:cenik xmlns:si="http://www.silicium.cz" id="5002"><popis>závodní kolo</popis><cenazakus>14867</cenazakus></si:cenik>"

### **Funkce: XMLForest** (vytvoří seznam elementů)

#### **Syntaxe PostgreSQL: XMLForest( content [AS name] [, ...])**

**Cíl:** Vytvoření ceníku z tabulky zbozi. Funkce XMLForest vytvoří z vybraných položek/sloupců elementy.

**Soubor:** xmlforest1.sql

select idzbozi,

 **xmlelement(name zbozi,** 

**xmlforest( popis,** 

 **cenakus)**

**) as xzbozi**

Alternatiivní zápis bez pomocí xmlforest: select idzbozi,  **xmlelement(name zbozi, xmlelement(name popis, popis), xmlelement(name cenakus, cenakus) ) as xzbozi** from zbozi

from zbozi

"idzbozi";"xzbozi"

5001;"<zbozi><popis>zimní rukavice</popis><cenakus>490</cenakus></zbozi>"

5002;"<zbozi><popis>závodní kolo</popis><cenakus>95000</cenakus></zbozi>"

...

…

### **Funkce: XMLForests**

**Cíl:** Vytvoření ceníku z tabulky zbozi se zadanými elementy popiszbozi, cenazbozi **Soubor:** xmlforest2.sql

![](_page_16_Picture_67.jpeg)

<popiszbozi>zimní rukavice</popiszbozi><cena>490</cena><a>a</a>><dicount>441</dicount> <popiszbozi>závodní kolo</popiszbozi><cena>14867</cena><a>a</a><dicount>13380.3</dicount>"

V tomto případě jsme xml hodnotou v řádce není správně formátovaný xml dokument, který musí mít jediný root, ale fragment XML, který může být zřetězením elementů a textových polí. Obsahem xml elementu v databázi může být z praktických důvodů xml dokument nebo fragment xml. Více příště.

### **Funkce: XMLConcat**

```
Syntaxe PostgreSQL: XMLConcat(xml fragment[, ...])
```
Funkce XmlConcat() spojuje několik XML fragmentů do jednoho XML fragmentu.

Cíl: Vytvořit informaci o obchodnících tvořenou dvěma elementy, první element "obchodnik" bude obsahovat informaci o obchodnikovi, druhý element "adresa" bude obsahovat informaci o adrese obchodníka.

**Soubor:** xmlconcat1.sql

```
select
xmlconcat( 
   xmlelement( name obchodnik, 'Jméno: ' || jmenoobchodnika || ', Provize: ' || 
                                     provize),
   xmlelement( name adresa, mesto || ', ' || ulice )
   ) as xobchodnik 
from obchodnik join adresa using(idAdresa)
"xobchodnik"
"<obchodnik>Jméno: Novák, Provize: 0.2</obchodnik><adresa>Praha, Kavkova
324</adresa>"
...
                  Otázka: Je XML hodnota řádku XML dokumentem?
```
### **Funkce: XMLConcat**

**Cíl:** Variace na předchozí téma s použitím xmlforest.

**Soubor:** xmlconcat2.sql

![](_page_18_Picture_50.jpeg)

### **Funkce: XMLAgg** (agregace celé tabulky)

### **Syntaxe PostgreSQL: XMLAgg( xml )**

XMLAgg je agregační funkce. Na rozdíl od předchozího XMLAgg nepracuje s jednou řádkou, ale s celou tabulkou nebo se skupinou řádek seskupených podle group by

**Cíl:** Vytvořit jeden fragment xml obsahující kompletní informaci o tabulce zboží.

#### **Soubory: xmlagg0a.sql, xmlagg0b.sql**

select xmlelement( name zbozi, xmlforest( idzbozi, popis, cenakus) ) as xzbozi from zbozi "<zbozi><idzbozi>5001</idzbozi><popis>zimní rukavice</popis><cenakus>490</cenakus></zbozi>" "<zbozi><idzbozi>5002</idzbozi><popis>závodní kolo</popis><cenakus>14867</cenakus></zbozi>" ... select xmlelement( name zbozi, xmlagg(xmlforest( idzbozi, popis, cenakus) )) as xzbozi from zbozi "<zbozi><idzbozi>5001</idzbozi><popis>zimní rukavice</popis><cenakus>490</cenakus> <idzbozi>5002</idzbozi><popis>závodní kolo</popis><cenakus>14867</cenakus> <idzbozi>5003</idzbozi><popis>kolečkové ..."</zbozi>" Výstupem je tabulka, kde každá řádka reprezentuje jednu položku zboží Výstupem je jedna řádka obsahující všechny položky agregované do jednoho XML

### **Funkce: XMLAgg** (agregace pomocí group by)

**Cíl:** Přehled všech obchodníků - managerů s informací o všech jejich podřízených **Soubor:** xmlagg1.sql

select idManager,

xmlelement( name manager,

xmlattributes( jmenomanagera as jmenomanagera),

**xmlagg( xmlelement( name obchodnik, jmenoobchodnika))**

) as xobchodnik

from ( select

```
nad.idObchodnik as idManager,
```
**nad.jmenoobchodnika as jmenomanagera,** 

**pod.jmenoobchodnika as jmenoobchodnika** 

from obchodnik nad, obchodnik pod

where pod.idmanager=nad.idobchodnik ) AS foo

**group by jmenomanagera, idManager**

#### **SQL/XML - Publikační funkce**

"idManager";"xobchodnik"

1005; <manager jmenomanagera="Horvát"> <obchodnik>Ferencz</obchodnik> </manager>

1002; <manager jmenomanagera="Novák"> <obchodnik>Charvát</obchodnik> <obchodnik>Ryšavý</obchodnik> <obchodnik>Pilný</obchodnik> <obchodnik>Ujen</obchodnik> <obchodnik>Brutus</obchodnik> </manager> 1006; <manager jmenomanagera="Ujen">

<obchodnik>Nhac</obchodnik> </manager>

"<manager jmenomanagera="Horvát" ><obchodnik>Ferencz</obchodn ik></manager>"

![](_page_21_Figure_6.jpeg)

### **Funkce: XMLAgg** (Seskupení objednávek podle obchodníků)

**Cíl:** Přehled objednávek podle obchodníků

**Soubor:** xmlagg2.sql

select idobchodnik,

**xmlelement( name obchodnik,**

**xmlattributes( idobchodnik as idObchodnika),**

**xmlagg( xmlelement( name objednavka,** 

**xmlattributes( idobjednavka as idobjednavka),** 

**cenakus\*mnozstvikus ))**

**) as xobchodnik** 

from objednavka

**group by idobchodnik**

#### **SQL/XML - Publikační funkce**

....

```
1002;<obchodnik idObchodnika="1002">
         <objednavka idobjednavka=""3002"">190000</objednavka>
         <objednavka idobjednavka=""3005"">504000</objednavka>
         <objednavka idobjednavka=""3007"">7000</objednavka>
         <objednavka idobjednavka=""3008"">67000</objednavka>
         <objednavka idobjednavka=""3011"">100000</objednavka>
   </obchodnik>
1007;<obchodnik idObchodnika="1007">
         <objednavka idobjednavka=""3001"">490</objednavka>
         <objednavka idobjednavka=""3006"">135300</objednavka>
         <objednavka idobjednavka=""3026"">7600</objednavka>
         <objednavka idobjednavka=""3027"">7800</objednavka>
         <objednavka idobjednavka=""3028"">23400</objednavka>
         <objednavka idobjednavka=""3029"">31200</objednavka>
   </obchodnik>
```
### **Funkce: XMLAgg** (Seskupení objednávek podle obchodníků)

**Cíl:** Modifikace předchozího příkladu**.** 

- Setřídit objednávky podle celkové ceny objednávky.
- U elementu obchodník zobrazte součet cen všech objednávek obchodníka

#### **Soubor: xmlagg3.sql**

select idobchodnik,

```
xmlelement( name obchodnik,
```
xmlattributes( idobchodnik as idObchodnika, sum(cenakus\*mnozstvikus) as celkovasumma),

xmlagg( xmlelement( name objednavka,

xmlattributes( idobjednavka as idobjednavka),

cenakus\*mnozstvikus )

ORDER BY cenakus\*mnozstvikus DESC )

) as xobchodnik

from objednavka

group by idobchodnik

**Otázka: Jaké jsou zde použity agregační funkce?**

…

…

....

1002;<obchodnik idobchodnika="1002" celkovasumma="868000"> <objednavka idobjednavka="3005">504000</objednavka> <objednavka idobjednavka="3002">190000</objednavka> <objednavka idobjednavka="3011">100000</objednavka> <objednavka idobjednavka="3008">67000</objednavka>

1007; <obchodnik idobchodnika="1007" celkovasumma="205790"> <objednavka idobjednavka="3006">135300</objednavka> <objednavka idobjednavka="3029">31200</objednavka> <objednavka idobjednavka="3028">23400</objednavka> <objednavka idobjednavka="3027">7800</objednavka>

### **Funkce: XMLRoot** (rootový element XML dokumentu)

### **Syntaxe PostgreSQL:** xmlroot( xml dokument, version text | no value [, standalone yes|no|no value])

**Cíl:** Vytvoření XML dokument/ obsahujícího XML deklaraci (procesní instrukce) a kořenový dokument.

**Soubor:** xmlroot1.sql

Poznámka: pseudoatribut standalone se týká DTD, pokud se nepoužívá je nezajímavý.

XML dokument v příkladu je vytvořen parsováním textového řetězce funkcí **xmlparse**.

SELECT **XMLRoot**( xmlparse( document '<my>my</my>'),

VERSION '1.0', STANDALONE YES)

AS xmlroot

"<?xml version="1.0" standalone="yes"?><my>my</my>"

### **Funkce: XMLRoot**

</nabidka>"

**Cíl:** Vytvoření dokumentu agregujícího seznam zboží s kořenovým elementem nabídka Soubor: xmlroot2.sql

![](_page_27_Picture_58.jpeg)

 $\Omega$ slect

### **Motivační příklad z úvodu – bez kořenového elementu**

**Cíl:** Vytvoření seznamu obchodníků a jejich objednávek (řešeno poddotazem)

**Soubor:** ObjednavkyObchodniku.sql

![](_page_28_Picture_68.jpeg)

Vyzkoušejte si na cvičení.

### **Motivační příklad z úvodu – s kořenovým elementem**

**Cíl: Vytvoření seznamu obchodníků a jejich objednávek (řešeno poddotazem)**

#### **Soubor: ObjednavkyObchodniku1.sql**

**Select** 

```
xmlroot( xmlelement( name obchodnici, 
 xmlagg( xmlelement( name obchodnik,
       xmlattributes( ob.idObchodnik as id),
      xmlforest( ob.jmenoObchodnika as jmeno, ob.kraj as region ),
      xmlelement( name objednavky,
         ( select 
            xmlagg( xmlelement( name objednavka, 
            xmlattributes( o.idObjednavka as id),
            xmlforest( o.datum as datum, o.popis as popis)))
            from Objednavka_1 as o
         where ob.idObchodnik = o.idObchodnik) ) ),
       VERSION '1.0', STANDALONE YES) as objednavky_obchodnika
```
from Obchodnik\_1 as ob

![](_page_30_Picture_0.jpeg)